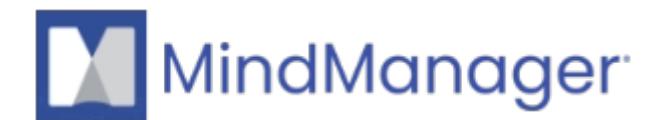

## **[Do you want your MindManager Account to be deleted?](http://kb.parallels.com/en/125414)**

- MindManager
- MindManager Go
- Mindjet for Business/Web
- MindManager for MS Teams

If you want your MindManager Account to be deleted, visit the following [page](https://www.alludo.com/en/legal/privacy/form/)

Complete the Privacy Intake Form and click on **Submit**.

To get familiar with our **Privacy statement**, visit the following [page.](https://www.alludo.com/en/legal/privacy/)

© 2013-2024 Corel. All rights reserved.